# **guía rápida del teléfono Yealink T23G**

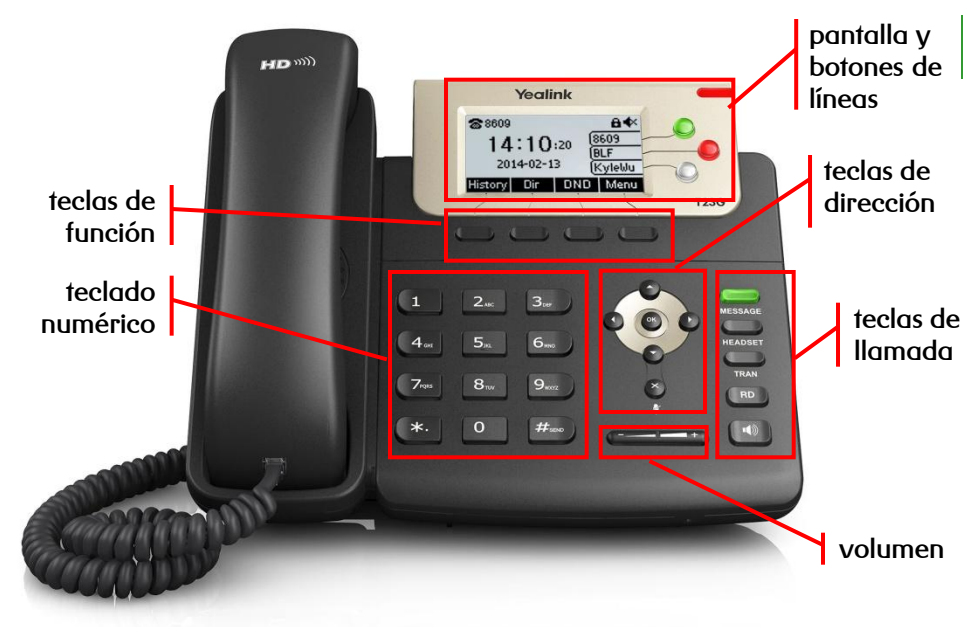

## **teclas de función**

Soft Keys o teclas de pantalla cuya función se muestra en pantalla y depende del estado del teléfono o conversación, entre las principales prestaciones se encuentran:

- **MENU:** accede al menú principal
- **CANCEL:** retrocede al anterior menú o cancela la operación
- **HOLD:** coloca una llamada en espera y reactiva la que estaba retenida
- **CONF:** activa una conferencia con múltiples interlocutores
- **SAVE:** accede al interfaz del directorio o cambia el modo de introducción de caracteres

**R**

- **MESSAGE:** indica si hay mensajes y accede al contestador avanzado
- **HEADSET:** alterna al modo auriculares
- **TRAN:** transfiere la llamada a otro interlocutor
- **RD:** rellama al último número marcado
- **ALTAVOZ / :** alterna al modo de manos libres / altavoz

## **teclas de llamada teclas soft, de dirección y de memoria**

- **Teclas de línea:** asignación de líneas en llamadas entrantes y salientes
- **Tecla de dirección:** desplaza el cursor por la pantalla
- **OK:** asigna el elemento seleccionado
- **X / :** cancela acciones, rechaza llamadas entrantes o activa el silencio (mute) de la llamada
- **Volumen:** ajuste el volumen de los altavoces, auriculares y timbres

**dispones de un manual de usuario detallado en [http://descargas.mundo-r.com](http://buscador.mundo-r.com/buscador/Ir.do?q=centrex&u=http%3A%2F%2Fdescargas.mundo-r.com%2Fficha%2F1239764912868_es.html)**

**si tienes cualquier problema o duda con este teléfono llama al 1446**

# **guía rápida del teléfono Yealink T23G**

C

 **directa:** transfiere una llamada en conversación a un tercer interlocutor sin consulta:

$$
\text{min}_{\text{min}(G)} \rightarrow \text{min}_{\text{min}(G)} \rightarrow \text{min
$$

 **con consulta:** transfiere una llamada en conversación a un tercer interlocutor consultando su disponibilidad:

$$
\overline{\text{max}} \rightarrow \text{[n'imero]} \rightarrow \overline{\text{os}} \quad \text{or} \quad \overline{\text{at}_\text{max}} \rightarrow \text{hablar} \rightarrow \overline{\text{trans}}
$$

## **transferencia conferencia a tres**

 $\triangleright$  establece una conferencia entre varios interlocutores, después de haber establecido una conversación:

Conferenc

$$
\boxed{\text{onference}} \rightarrow \boxed{\text{número}} \rightarrow \boxed{\text{ok}} \rightarrow \boxed{\text{hablar}} \rightarrow \boxed{\text{on} \rightarrow \text{subbar}}
$$

### **desvío de llamadas**

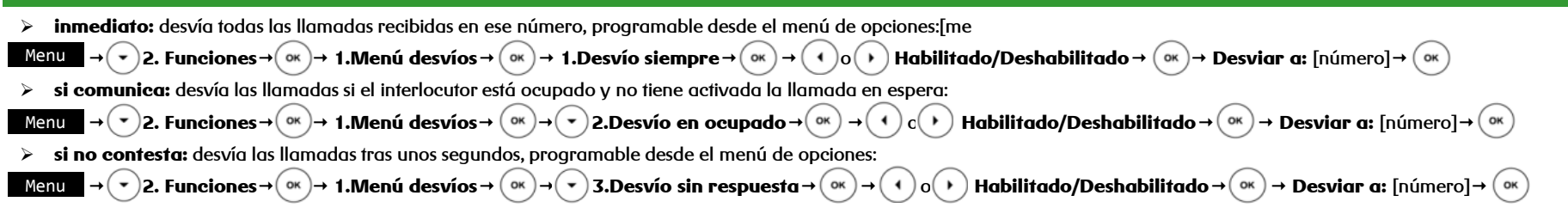

### **contestador**

- **activar:** desvía las llamadas mediante desvío **si no contesta** al contestador (278) tras unos segundos, programable desde el menú de opciones
- **desactivar:** desactiva cualquier desvío programado en el terminal, programable desde el menú de opciones

```
Menu  2. Funciones  1.Menú desvíos  3.Desvío sin respuesta  o Habilitado/Deshabilitado  Desviar a: 022278
                                                                                                  OK
```
## **lista de llamadas**

- $\triangleright$  accede al listado de llamadas ordenados por fecha y hora:
- $\triangleright$  busca la lista a consultar con  $( \cdot )$  o  $( \cdot )$  y desplázate por la lista con  $( \cdot )$ 
	- perdidas
	- recibidas
	- realizadas
- $\triangleright$  las opciones que hay son:
	- guardar el número **Añadir a contactos Opcion**
	- > borrar el número de la lista **Eliminar**
	- volver atrás Atras

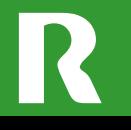

**dispones de un manual de usuario detallado en [http://descargas.mundo-r.com](http://buscador.mundo-r.com/buscador/Ir.do?q=centrex&u=http%3A%2F%2Fdescargas.mundo-r.com%2Fficha%2F1239764912868_es.html)**

**si tienes cualquier problema o duda con este teléfono llama al 1446**

 $\blacktriangle$